## Data Entry Instructions for Documenting the Completion of the Home Environment Assessment in CWS/CMS

## 1. Enter the Home Inspection information into the CWS/CMS Contact Notebook

- *A.* Contact Purpose **VERIFY RESIDENCE**
- B. Method  $\rightarrow$  In-Person
- *C.* Location  $\rightarrow$  *IN PLACEMENT*
- D. Status  $\rightarrow$  Completed
- E. Participants  $\rightarrow$  Substitute Care Providers
- F. On Behalf of Children *Add Multiple children as needed*
- G. Contact Party Type  $\rightarrow$  Staff Person/Sub Care Provider
- H. Case Management Services/Referrals  $\rightarrow$  Arrange and Maintain Placement
- I. Core Service  $\rightarrow$  CHECK
- J. Enter the **NARRATIVE** for the Home Inspection

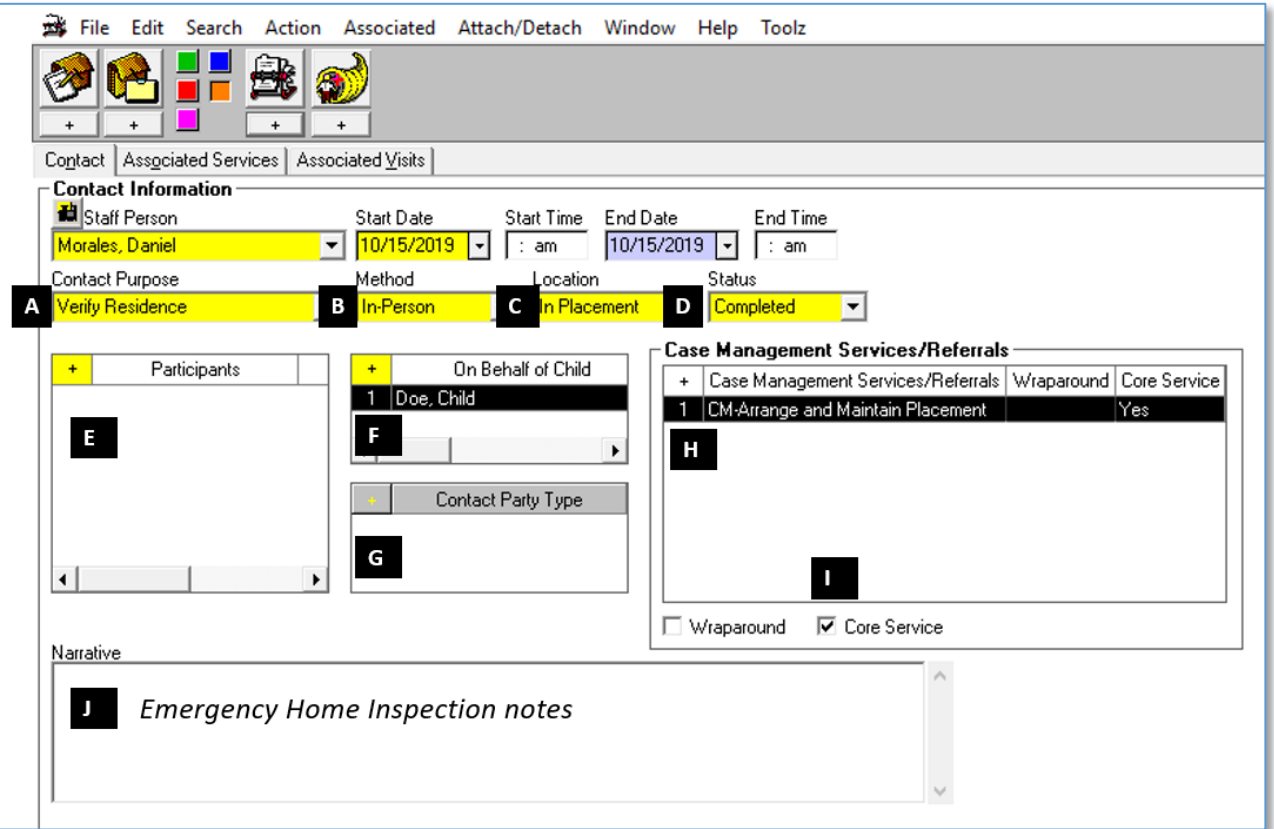

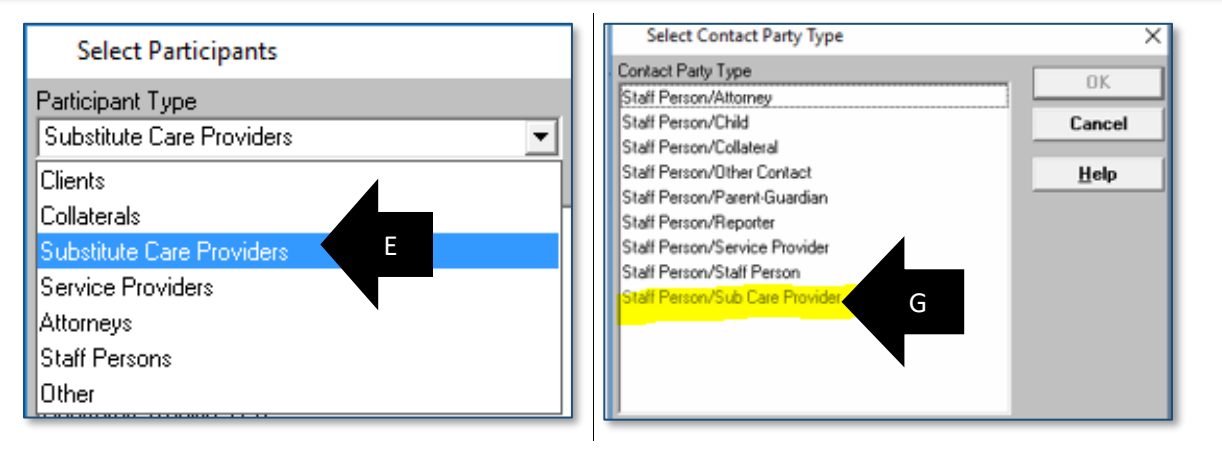